# **Unlock the Power of Microsoft Azure: A Comprehensive User Guide**

Microsoft Azure has emerged as the go-to cloud computing platform for businesses of all sizes. With its powerful range of tools and services, Azure enables organizations to build, deploy, and manage applications and services with ease. Whether you're an aspiring developer, a seasoned IT professional, or a business owner looking to leverage cloud computing, this user guide will provide you with all the essential knowledge you need to get started with Microsoft Azure.

#### **Why Microsoft Azure?**

Before we dive into the details, let's understand why Microsoft Azure has become such a popular choice in the world of cloud computing. Azure offers a comprehensive suite of services, including virtual machines, databases, analytics, and AI tools, making it a versatile platform for a wide range of applications. Its scalability, reliability, and security features ensure that businesses can seamlessly meet their computing needs while maintaining optimal performance and data protection.

Furthermore, Azure's integration with other Microsoft products and technologies, such as Office 365, SQL Server, and Visual Studio, provides users with a cohesive ecosystem that enhances collaboration and accelerates development processes. This level of integration, combined with Microsoft's extensive network of data centers worldwide, makes Azure a reliable choice for businesses operating on a global scale.

> **[The Big Book Of Microsoft Azure: Essential User](http://indexdiscoveries.com/file/UlpFNnFHVDArbE03RGZpRm5HZ1ordDBBdjlacXdNSlVTT0tGV1JPUGE1NFE3c1FXalN3cmg5SUJ5YjdoYnpOcFlEeG5FRWtBOXpJMkF3M3RjUEhScVozY1EwZ05IMlpoQjJGbnNsdzFHSFpGVm93NURhckJ3cERCc21NNHpuVmJlL21nc21ZQWd2Nkkvb2w5R1ZsWGMwZ1lOR25TVm5naFZaVlJibjU3ODNBL0FIM20wdkZZQUJMZ3VaSkJtSVF6:f4.pdf) Guide To Learn Microsoft Azure**

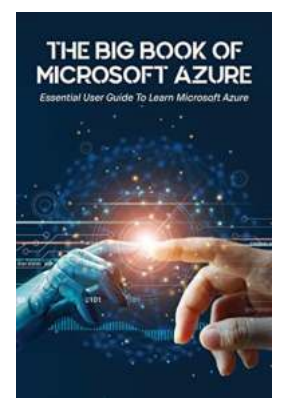

by Course Hero (Kindle Edition)

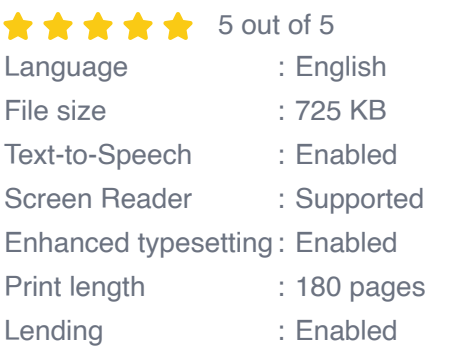

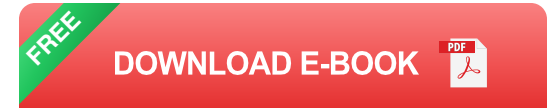

### **Getting Started with Azure**

If you're new to Azure, navigating through its wide array of services and features can seem overwhelming. However, by following a few essential steps, you can quickly gain a solid understanding of the platform and start leveraging its capabilities.

### **1. Creating an Azure Account**

The first step is to create an Azure account by signing up on the Microsoft Azure website. You can choose from various subscription options, including a free tier that provides access to many basic services. Once your account is set up, you can start exploring the Azure portal, where you'll find all the tools and resources needed to manage your Azure resources.

### **2. Understanding Azure Services**

Before you start building with Azure, it's crucial to familiarize yourself with its core services. These services include Virtual Machines, App Services, Functions, SQL Database, Azure Active Directory, and many more. Each service caters to specific requirements, so it's important to understand their capabilities and use cases.

Microsoft provides extensive documentation, tutorials, and samples to help you become proficient in using these services.

### **3. Managing Azure Resources**

Once you're comfortable with Azure's services, it's essential to learn how to manage your resources effectively. Azure allows you to provision, configure, and monitor resources through its web-based Azure portal or using command-line tools. You can create virtual machines, set up databases, and deploy applications with just a few clicks or commands.

Moreover, Azure's built-in features for monitoring and diagnostics enable you to track the performance of your applications, identify bottlenecks, and optimize resource usage. Learning how to use these monitoring tools will ensure that your applications are running at peak performance levels.

### **Azure Best Practices**

As you delve deeper into Azure, it's important to follow some best practices to make the most of the platform's capabilities and ensure the success of your projects:

### **1. Security and Compliance**

Security should always be a top priority. Azure provides robust security measures, such as role-based access control, encryption, and threat intelligence, to protect your data and applications. Familiarize yourself with Azure's security features and follow best practices for secure application development and deployment.

In addition, ensure compliance with industry-specific regulations, such as GDPR or HIPAA, if applicable to your business. Azure offers compliance certifications to help you meet these requirements.

#### **2. Scalability and Cost Optimization**

Azure's scalability allows you to adjust resources based on your application's needs. Optimize your resource usage to avoid unnecessary costs and leverage features such as auto-scaling, load balancing, and serverless computing to ensure optimal performance and cost-effectiveness.

#### **3. Backup and Disaster Recovery**

Regularly backup your data and ensure you have a well-planned disaster recovery strategy in place. Azure offers various backup and recovery options that allow you to protect your applications and data against unexpected events, ensuring business continuity.

#### **Advanced Azure Concepts**

Once you've mastered the basics of Azure, you might want to explore some advanced concepts that will further enhance your skills and let you unlock even more of Azure's potential:

#### **1. Azure DevOps**

Azure DevOps is a set of development tools and services that enable teams to plan, develop, test, and deliver applications with ease. It provides features like continuous integration, deployment pipelines, and application insights, allowing you to automate various aspects of the software development lifecycle.

#### **2. Azure Machine Learning**

Azure Machine Learning helps you build, train, and deploy machine learning models at scale. Whether you're working on predictive analytics, image

recognition, or natural language processing, Azure Machine Learning provides the tools and infrastructure to develop advanced AI solutions.

### **3. Azure Functions and Logic Apps**

Azure Functions and Logic Apps are serverless computing services that enable you to build and deploy event-driven applications without worrying about infrastructure management. These services allow you to focus on writing code that responds to specific triggers and events, making it easier to create scalable and cost-efficient applications.

#### **Stay Updated with the Azure Community**

Microsoft Azure has a vast and vibrant community of users, developers, and enthusiasts. Engaging with this community can not only expand your knowledge but also provide valuable insights and solutions to challenges you may encounter. Participate in forums, attend webinars, and explore the wealth of resources available online to stay up to date with the latest developments and best practices of Azure.

#### **In**

Microsoft Azure offers an extensive suite of cloud computing services designed to empower businesses and developers alike. By following this user guide, you can acquire the essential knowledge and skills to leverage Azure's capabilities and unlock its full potential. Whether you're just starting your journey into the cloud or looking to enhance your existing Azure expertise, Azure provides the tools and resources you need to succeed.

### **[The Big Book Of Microsoft Azure: Essential User](http://indexdiscoveries.com/file/UlpFNnFHVDArbE03RGZpRm5HZ1ordDBBdjlacXdNSlVTT0tGV1JPUGE1NFE3c1FXalN3cmg5SUJ5YjdoYnpOcFlEeG5FRWtBOXpJMkF3M3RjUEhScVozY1EwZ05IMlpoQjJGbnNsdzFHSFpGVm93NURhckJ3cERCc21NNHpuVmJlL21nc21ZQWd2Nkkvb2w5R1ZsWGMwZ1lOR25TVm5naFZaVlJibjU3ODNBL0FIM20wdkZZQUJMZ3VaSkJtSVF6:f4.pdf) Guide To Learn Microsoft Azure**

by Course Hero (Kindle Edition)

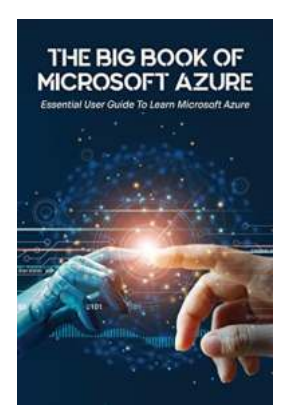

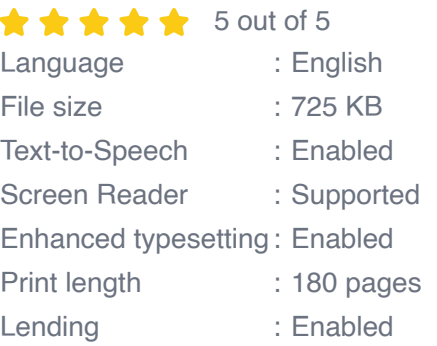

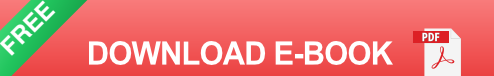

Are you interested in programming and continuously looking for new ways to expand your knowledge and explore new information?

Would you like to learn about one of the most popular cloud computing service platforms on the planet?

Or maybe, you already heard about Microsoft Azure, and now you are looking for a complete guide that is going to cover the entire subject?

If you answered Yes to at least one of these questions, then keep reading…

In this Microsoft Azure Book, you will discover:

- Chapter 1: Getting started with Microsoft Azure + What is Azure + Overview of cloud computing + Much more

- Chapter 2: Azure app service and web apps + App service and App service plans + What is an App Service + So what is an App Service Plan? + Much more!

- Chapter 3: Azure virtual machines + What is Azure Virtual Machines + Billing + Stopping An Azure VM + Much more!

- Chapter 4: Azure storage + Storage accounts + General-purpose storage accounts+ Much more!

And so much more!

Keep in mind that this guide is not only for complete programming beginners. It is also for people who already have knowledge about computer programming,

software, and various internet platform, but want to learn more and expand their expertise into new fields.

Now it is your turn to take action.

Scroll up, click on Buy Now and start learning!

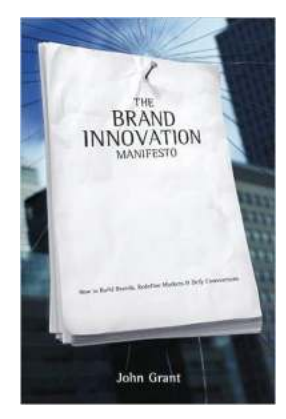

## **Unlock the Secrets to Building Brands, [Redefining Markets, and Defying Conventions!](http://indexdiscoveries.com/discoveries/the-brand-innovation-manifesto-how-to-build-brands-redefine-markets-and-defy-conventions.html)**

In today's fast-paced business environment, building a strong brand is crucial for achieving success. Brands that can redefine markets and defy conventions have the...

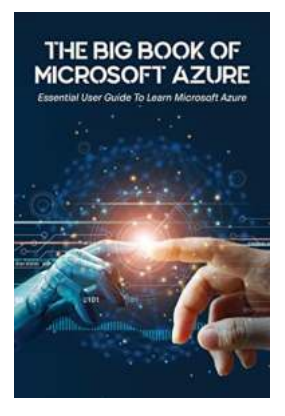

## **[Unlock the Power of Microsoft Azure: A](http://indexdiscoveries.com/discoveries/the-big-of-microsoft-azure-essential-user-guide-to-learn-microsoft-azure.html) Comprehensive User Guide**

Microsoft Azure has emerged as the go-to cloud computing platform for businesses of all sizes. With its powerful range of tools and services, Azure enables organizations to...

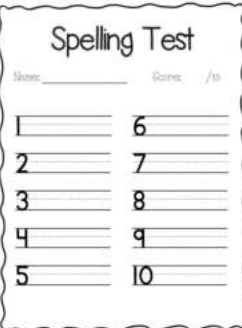

## **[Test New Spelling Practice Papers - Improve](http://indexdiscoveries.com/Test%20New%20Spelling%20Practice%20Papers%20-%20Improve%20Your%20Skills%20Today%21.pdf) Your Skills Today!**

Are you tired of struggling with your spelling skills? Do you often find yourself making embarrassing mistakes in your writing? Look no further! Test New...

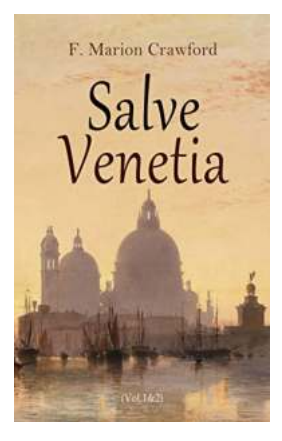

## **[The Gleanings From Venetian History With](http://indexdiscoveries.com/The%20Gleanings%20From%20Venetian%20History%20With%20Original%20Illustrations.pdf) Original Illustrations**

Venice, the city of canals and gondolas, has long been regarded as one of the most romantic and enchanting destinations in the world. Its rich history,...

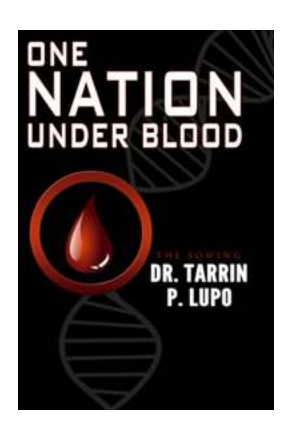

## **[One Nation Under Blood - Unveiling America's](http://indexdiscoveries.com/One%20Nation%20Under%20Blood%20-%20Unveiling%20America%27s%20Dark%20History.pdf) Dark History**

The history of the United States is often portrayed as a tale of triumph and progress, an embodiment of the American Dream. However, beneath the surface lies a much...

#### Marijuana In lamaica: All-Inclusive **Resorts Edition**

## **[How To Score Ganja For Weed Experts To](http://indexdiscoveries.com/How%20To%20Score%20Ganja%20For%20Weed%20Experts%20To%20Newbies.pdf) Newbies**

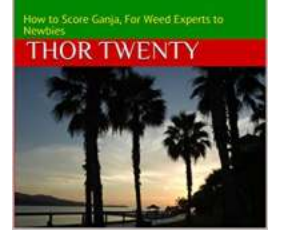

Are you interested in obtaining some high-quality ganja, either for personal use or to share with friends? Whether you are a seasoned weed expert or a newbie looking to...

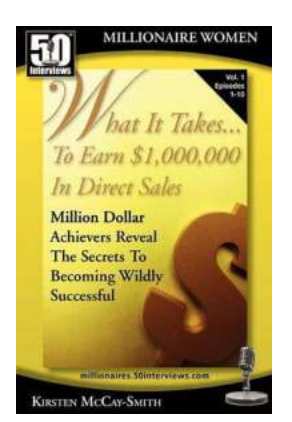

### **[What It Takes To Earn \\$1,000,000 In Direct Sales](http://indexdiscoveries.com/What%20It%20Takes%20To%20Earn%20%241%2C000%2C000%20In%20Direct%20Sales.pdf)**

Direct sales, also known as network marketing or multi-level marketing, offers individuals a unique opportunity to control their own income and build a...

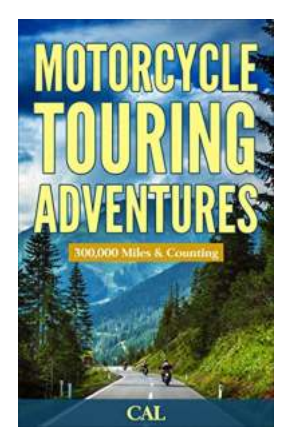

# **[Embark on the Ultimate Motorcycle Touring](http://indexdiscoveries.com/Embark%20on%20the%20Ultimate%20Motorcycle%20Touring%20Adventures%20300%2C000%20Miles%20Counting%21.pdf) Adventures: 300,000 Miles Counting!**

Are you an adrenaline junkie seeking thrilling adventures on the open road? Look no further! Grab your helmet, rev up your engine, and join us on the ultimate motorcycle...